## Comment se rendre à la Bibliothèque des sciences de la santé

Indications routières à partir de…

…Montréal. Prenez l'autoroute 10 direction Sherbrooke.

…Québec. Prenez l'autoroute 20 direction Montréal. À Drummondville, prenez l'autoroute 55 direction Sherbrooke.

Ensuite, que vous veniez de Montréal ou de Québec, prenez la sortie 143 direction Sherbrooke Centre-Ville et suivez l'autoroute 610 sur 7 km. Prenez la sortie 7 vers la 12<sup>e</sup> avenue - Stoke. Tournez à gauche aux feux de circulation (Direction du CHUS – site Fleurimont).

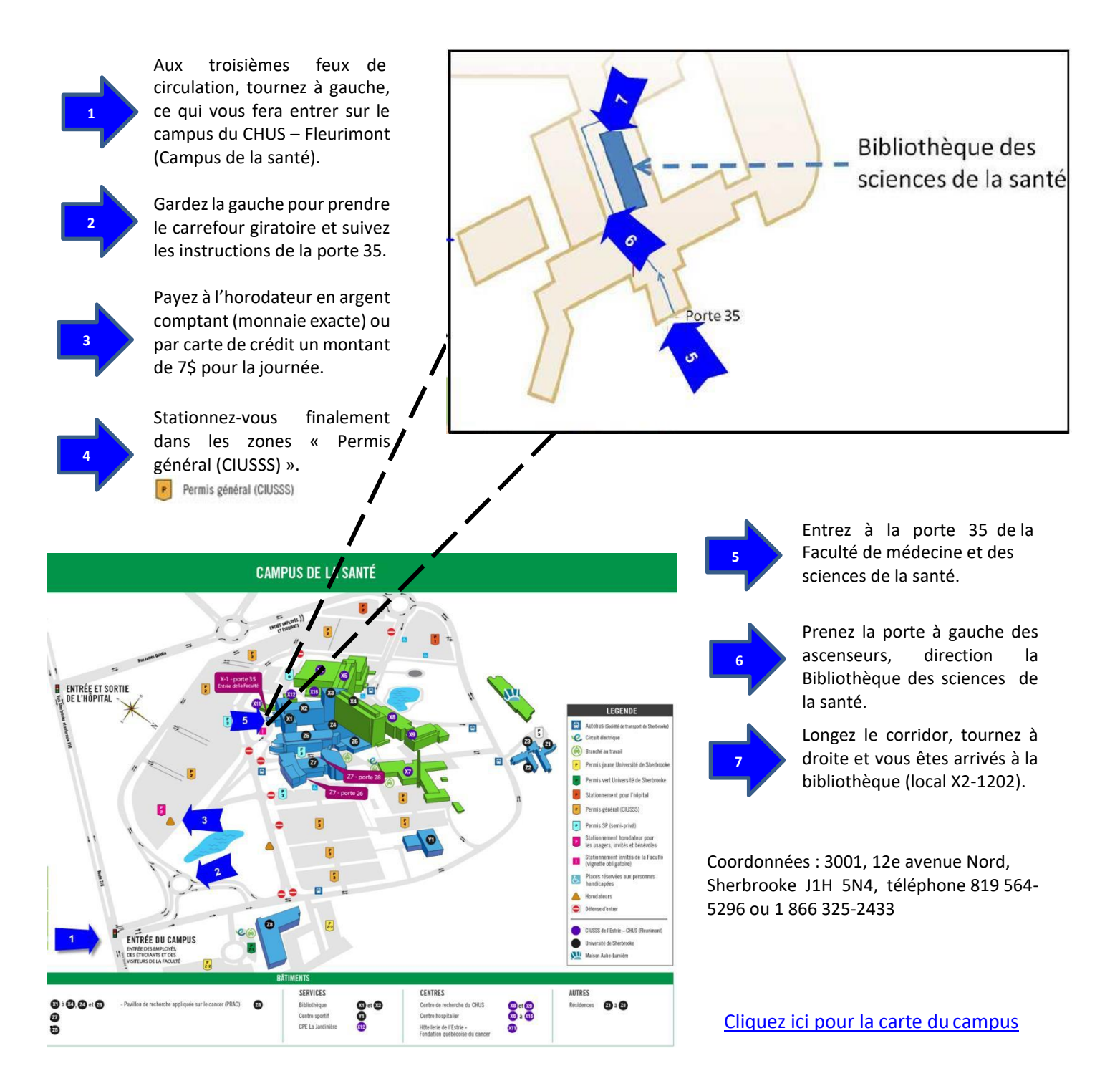